**Teardrop Кряк With Full Keygen Скачать [Latest-2022]**

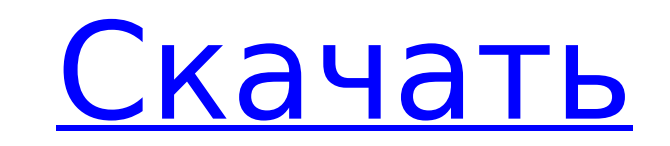

Teardrop Cracked 2022 Latest Version позволяет одновременно запрашивать несколько поисковых систем и просматривать их результаты как единый источник. Он доступен как в командной строке, так и в графической вебверсии. Поисковые системы можно добавлять и создавать свободно, по желанию. Получите Teardrop Product Key и протестируйте его, чтобы убедиться, насколько полезным он может быть для вас! Подробнее на Мозговой штурм Мозговой штурм — это метод общения и решения проблем, при котором группе лиц, обычно членам рабочей группы, намеренно предлагается провести свободное обсуждение проблемы, проблемы или концепции. Группа генерирует идеи, которые расставляются по приоритетам и выбираются во время мозгового штурма, после чего может быть принято решение. Мозговой штурм может улучшить навыки общения и решения проблем, а также моральный дух и мотивацию сотрудников. Этот метод был разработан психологом Джеймсом В. Воэлбелем в 1952 году. Мозговой штурм мало чем отличается от письма или мозгового штурма в традиционной рабочей обстановке, с той разницей, что участники осознают, что обсуждают решения. В отличие от мозгового штурма в традиционной рабочей обстановке, сеанс мозгового штурма может длиться несколько часов и может проводиться в нерабочей обстановке. К распространенным формам мозгового штурма относятся следующие: Слушание может улучшить результаты мозгового штурма. Стоит также отметить, что в исследовании, проведенном в 1973 году в Университете Восточного Мичигана, 90 % участников, которые сочетали обучение с вербальным сотрудничеством, оценили себя выше в общем понимании, чем участники, которые не участвовали ни в какой другой форме межличностного обучения (Hughes et al. др., 1973). Обсуждение Дискуссия – это процесс, в ходе которого любые идеи, убеждения и мнения высказываются двумя или более участниками. Обсуждение также включает рассмотрение и оценку альтернатив предложенной идее. Это контрастирует с монологом, в котором один участник говорит, а другие молчат или никто не говорит. Процесс обсуждения можно наблюдать в повседневной жизни в различных ситуациях, например, в классе или на лекции, когда вопрос или комментарий задается одним студентом, а ответы обсуждаются с другими (Rahman & Rahman, 2009). Например, студентов можно попросить подготовить презентацию для группы своих сокурсников, и обсуждение того, кто и что может быть включено во время такой презентации, может происходить после того, как презентация была сделана. В деловой обстановке сеансы мозгового штурма происходят часто, когда один деловой партнер предлагает идею.

**Teardrop Crack + PC/Windows [2022]**

Teardrop Crack For Windows — это единый источник для настольных поисковых систем, который предоставляет результаты более чем 100 поисковых систем. Это позволяет осуществлять поиск в нескольких поисковых системах (в настоящее время наиболее популярных) в одном быстром и простом интерфейсе. Самое приятное то, что результаты каждого движка визуализируются в виде отдельных слезинок, перекрывающих друг друга и накладывающихся друг на друга. Таким образом, ваш поиск никуда не делся, и всегда будет поисковая система, которая поможет вам найти то, что вам нужно, но для всех результатов, которые вы получите, вам будет легче найти и изучить их сразу. Особенности слезы: - Поиск в Интернете - Пролистайте результаты - Фильтровать результаты - Фильтр двигателей - Фильтровать результаты по релевантности - Операторы поиска (есть:...) - Поиск TLD - Поддержка разных языков - Поддержка международного форматирования номеров (числовая нотация) - Есть возможность сохранить результаты и получить к ним доступ с помощью браузера по умолчанию - Поддержка других типов файлов, кроме HTML (pdf, flash, ePub, другие) - Иметь возможность загружать результаты в формате HTML или в виде слезинки. - Поддержка нескольких поисковых систем - Уведомления при добавлении новой поисковой системы - Есть возможность поиска всех результатов (может быть немного медленным) - Предоставляет результаты, отсортированные по: релевантности, дате или по алфавиту - Имеет возможность скачать результаты в виде слезы - Имеет возможность прокручивать результаты, которые не были найдены - Все результаты вместе могут быть сохранены для открытия в браузере по умолчанию Teardrop позволяет одновременно запрашивать несколько поисковых систем и просматривать их результаты как единый источник. Он доступен как в командной строке, так и в графической веб-версии. Поисковые системы можно добавлять и создавать свободно, по желанию. Получите Teardrop и протестируйте его, чтобы убедиться, насколько полезным он может быть для вас! Описание слезинки: Teardrop — это единый источник для настольных поисковых систем, который предоставляет результаты более чем 100 поисковых систем.Это позволяет осуществлять поиск в нескольких поисковых системах (в настоящее время наиболее популярных) в одном быстром и простом интерфейсе. Самое приятное то, что результаты каждого движка визуализируются в виде отдельных слезинок, перекрывающих друг друга и накладывающихся друг на друга. Итак, ваши поиски никуда не делись и всегда найдется поисковая система, которая поможет вам найти то, что вам нужно, но 1709e42c4c

Этот инструмент позволяет запускать несколько поисковых систем одновременно в едином интерфейсе, таким образом изучая разнообразие результатов каждой из них. Он предоставляет простой текстовый запрос, способ добавления нескольких движков и интуитивно понятный интерфейс. Инструмент работает независимо от систем, используемых для поиска. Данные, используемые для результатов поиска, поступают из центральной базы данных, которую можно обновить в любое время, добавить новые механизмы или изменить количество механизмов, используемых в любом поиске. Формат данных: В качестве входных данных Teardrop принимает запрос в любом из поддерживаемых форматов или строку JSON. В качестве вывода Teardrop возвращает отформатированную таблицу в формате HTML или текст в формате UTF-8 в соответствии с выбранными форматами. Стандартные форматы: Запрос возвращается в виде обычного текста с добавленными параметрами движка и поиска. JSON: запрос возвращается в виде строки JSON в виде простого текстового файла. Настройки по умолчанию: Тесты проводились с 25 движками, выполняющими поиск по простым ключевым словам. Использование Teardrop CLI: Teardrop CLI — это способ использования Teardrop. Он предоставляет простой текстовый запрос, способ добавления нескольких движков и интуитивно понятный графический интерфейс. Teardrop CLI — это приложение командной строки для Linux и Windows. Должна быть установлена переменная среды TEARDROP\_HOME, и она должна указывать на каталог bin инструмента. Чтобы запустить Teardrop в CLI, создайте файл «.teardroprc» в домашнем каталоге и заполните его следующим кодом: TEARDROP\_HOME=/home/my\_user/.teardrop TEARDROP\_BIN\_PATH=/home/my\_user/bin/слеза Использование графического интерфейса Teardrop: Чтобы использовать графическую версию, ее необходимо сначала загрузить. Чтобы запустить веб-приложение, вам необходимо установить на свой сервер следующий компонент: GWT Добавьте необходимые файлы в WEB-INF/, например, в папку teardrop/web: index.html — шаблон header.gif логотип Хороший вопрос, я использую Teardrop для перекрестного поиска по различным тезаурусам в Викисловаре, так что это очень полезно для этого. Да, он возвращает результаты со всех движков, а не только с того, который я ищу. Так что я, возможно, нашел те же результаты в другом месте, но не обязательно только с этим

**What's New In?**

Teardrop — это онлайн-инструмент для поиска информации в нескольких поисковых системах. Он позволяет создавать собственные списки поисковых систем, каждой из которых можно дать уникальное имя. Затем вы можете указать Teardrop выполнить полный поиск по всем определенным вами поисковым системам (или только по одной). Вы также можете указать условия поиска и количество результатов на странице, которые будут возвращены при поиске. Результаты слезы: После того как вы сообщили Teardrop, что хотите искать, вы сможете увидеть, какие поисковые системы ответили на ваш запрос, а также какие результаты они вернули. Вы можете увидеть общее количество результатов для всех ответов и только для тех движков, которые ответили на ваш запрос. Вы можете указать количество результатов поиска на странице и количество страниц для просмотра. Вы также можете включить или опустить заголовок, описание и изображение для каждого результата. Когда вы добавляете результаты или экспортируете их, вы можете видеть, из каких систем были получены ваши результаты. Есть кнопка для включения или отключения результатов от каждого движка. Это отличный способ изучить различные результаты поиска в одном месте. Будь то список вопросов по программированию или список ссылок на лучшие сайты в Интернете, Teardrop позволяет просматривать и изменять результаты в нескольких поисковых системах одновременно! Teardrop — отличный инструмент для веб-мастеров, которые хотят продвигать свою работу в разных поисковых системах. Если вы нашли что-то или кого-то в Интернете и хотели бы дать ссылку на это, вам может помочь Teardrop. Например, вы можете искать последнюю версию Linux, а также экспортировать результаты в обычный текстовый файл, а затем импортировать этот файл в WordPress или другой блог. Всего за несколько минут вы можете добавить новый контент в свой WordPress, а также одновременно проиндексировать его в разных поисковых системах. Вы также можете использовать Teardrop для поиска других веб-сайтов. Если вы нашли сайт, который вам нравится, но не можете найти ссылку на него, это отличный способ вежливо попросить их добавить его для вас! Испытайте Teardrop и убедитесь, насколько просто создать собственную поисковую систему! Юха Виртанен Бесплатный инструмент ранжирования посетителей веб-сайта с впечатляющими функциями, позволяющий вам увидеть, какое место ваш сайт занимает в самых популярных поисковых системах. Также включает в себя рейтинг вашего сайта Alexa, среднемесячное количество просмотров страниц, количество проиндексированных страниц, время нахождения на первой странице результатов поиска и многое другое. по

**System Requirements:**

Минимальные требования: ОС: Виндовс 7 Процессор: Intel® Core™ i3 или аналогичный Память: 2 ГБ Графика: Intel® HD Graphics 4000 или аналогичная DirectX: версия 11 Сеть: широкополосное подключение к Интернету Рекомендуемые требования: ОС: Виндовс 7 Процессор: Intel® Core™ i5 или аналогичный Память: 4 ГБ Графика: Intel® HD Graphics 5000 или аналогичная DirectX: версия 11 Сеть: широкополосное подключение к Интернету «Лети лучше